**Université de Nice Sophia-Antipolis L1-MI Programmation Fonctionnelle I Examen - Janvier 2014**

*Durée : 1h30*

*Seul document autorisé : le formulaire qui vous sera distribué.*

**Note :**

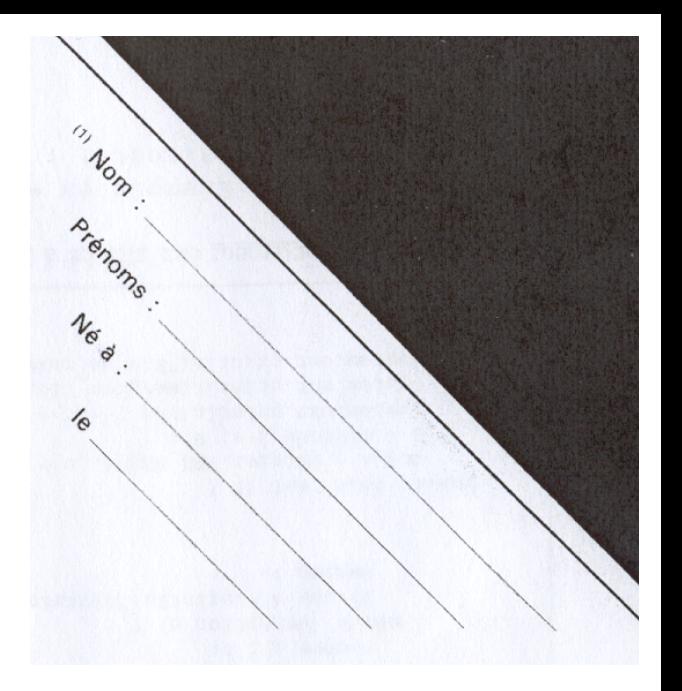

## **Questions diverses et délectables**

1 Soient L<sub>1</sub>, L<sub>2</sub> et L<sub>3</sub> trois listes ayant respectivement n1, n2 et n3 éléments. Quel est le nombre total d'appels à la fonction cons lors du calcul de chacune des expressions E et F suivantes [qui retournent le même résultat] ?  $\Gamma$ 

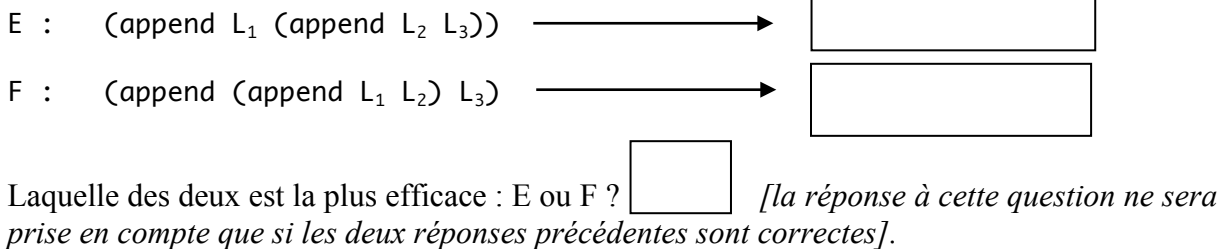

**2** En lisant le texte d'une fonction récursive Scheme, à quoi voit-on qu'elle est itérative ?

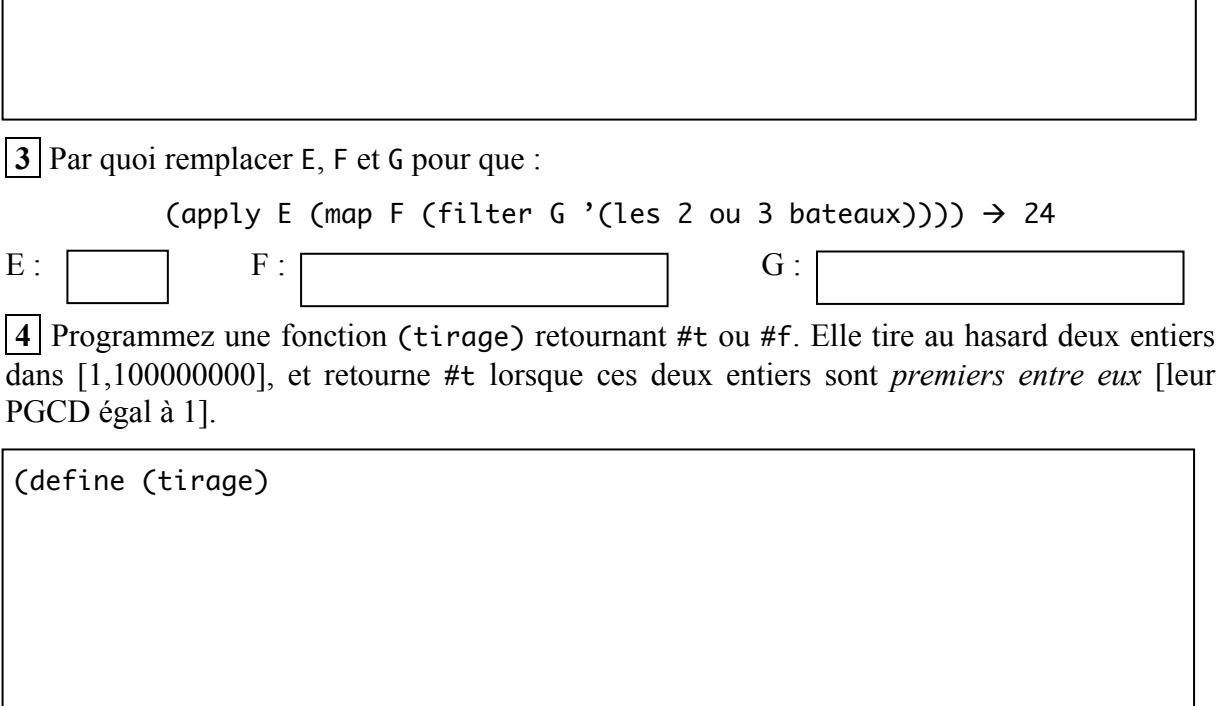

**5** Programmez par récurrence une fonction (élément i L) retournant l'élément numéro i de la liste L. Le premier élément a pour numéro 0. On supposera que l'élément en question existe. Ex :

 $(\text{element 2 '}(un peu trop loin)) \rightarrow trop$ 

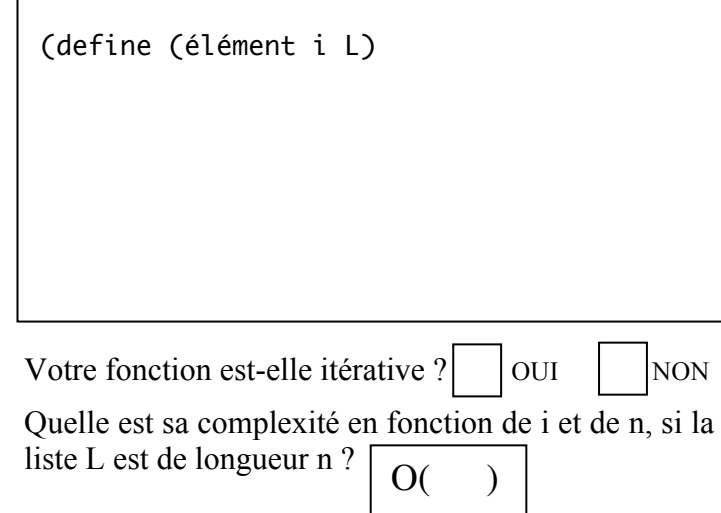

**6** Je viens d'entendre à Radio Valrose que la probabilité que deux entiers ≥ 1 tirés au hasard soient *premiers entre eux* est égale à  $6/\pi^2$ . Pour m'en assurer, je procède N fois à l'expérience suivante : je tire au hasard deux entiers dans [1,100000000] et je compte dans un accumulateur combien de fois j'ai tiré deux entiers *premiers entre eux*, cf question 4. J'en déduis alors la probabilité cherchée, qui n'est autre que le quotient du nombre de succès par le nombre total de tirages. Programmez itérativement la fonction (proba N) procédant à cette expérience et retournant la probabilité cherchée. Par exemple (proba 10000)  $\rightarrow$  0.6072

 (define (proba N) (local [(define (iter

**7** Nous conviendrons d'appeler **ensemble** une liste d'entiers sans répétition, dont l'ordre n'a pas d'importance. Par exemple (b a c d) et (c b a d) seront considérés comme des ensembles égaux, tandis que (a d c d) n'est pas un ensemble. Programmez la fonction (inter E F) prenant deux ensembles E et F, et retournant **l'ensemble intersection** E ∩ F, constitué des éléments qui sont à la fois dans E et dans F. Par exemple :

(inter '(re sol mi fa) '(si la fa sol))  $\rightarrow$  (sol fa)

(define (inter E F) (cond

**8** *Changement de variable dans un arbre.* Programmez la fonction (subst B1 B2 A) prenant un arbre binaire d'expression A et retournant une copie de A dans laquelle tout sousarbre B1 sera remplacé par B2. Par exemple, lorsque le matheux dira « *posons x* +1 = *u dans l'expression*  $\frac{x+1}{b} - (x+1)$  », le programmeur Scheme dira :

€ (subst '(+ x 1) 'u '(- (/ (+ x 1) b) (+ x 1))) à (- (/ u b) u)

(define (subst B1 B2 A) (cond

(define (subst B1 B2 A) *; remplacer B1 par B2 dans A*

 $A \downarrow B$ 

**9a** *Animation d'un système de particules.* Dans une scène jaune 300 × 300, une droite noire AB joint les points A(0 ; 150) et B(300 ; 150). Définissez l'image SCENE constituée de la scène jaune et de la droite noire.

(define SCENE

**9b** Nous allons travailler avec des *billes* représentées par des disques rouges de rayon 10. Définissez l'image IMG d'une bille. Toutes les billes partageront la même image.

(define IMG

**9c** Une bille est une particule soumise à la gravitation et repérée par sa position x,y et sa vitesse dx,dy. Elle sera représentée par une *structure* de type bille :

(define-struct bille (x y dx dy))

Au début de l'animation, 30 billes sont placées au hasard sur la ligne AB, avec une vitesse de composante dx choisie au hasard dans {-1,0,1} et dy au hasard dans {-10,-9,...,0}. **Le Monde** initial **sera une liste** INIT **contenant ces 30 billes aléatoires**. Avec build-list, définissez la variable INIT :

(define INIT

**9d** A chaque top d'horloge, chaque bille va faire un déplacement élémentaire égal à son vecteur vitesse, tout en étant soumise à la gravitation vers le bas [on prendra comme constante gravitationnelle  $G = 0.5$ ]. Programmez la fonction (déplacer b) prenant une bille b et retournant la nouvelle bille après le déplacement élémentaire :

(define (déplacer b)

**9e** Programmez la fonction (suivant L) retournant le monde suivant. On rappelle que le monde est une liste de billes.

(define (suivant L) ; Monde --> Monde

**9f** Programmez par récurrence la fonction dessiner retournant l'image du monde courant :

(define (dessiner L) ; Monde --> Scène

**9g** Programmez la fonction (final? L) retournant #t lorsque toutes les billes se sont enfoncées dans le sol de la scène.

(define (final? L) ; Monde --> Boolean

*Et pour fêter la nouvelle année, le big-bang est en cadeau :*

(big-bang INIT (on-tick suivant) (on-draw dessiner) (stop-when final?) (name "Bonne Année 2014 !"))